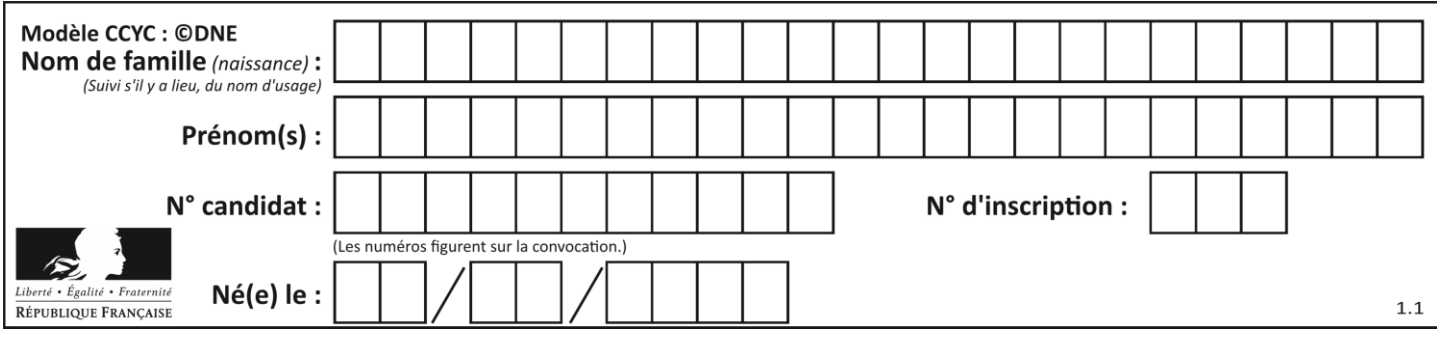

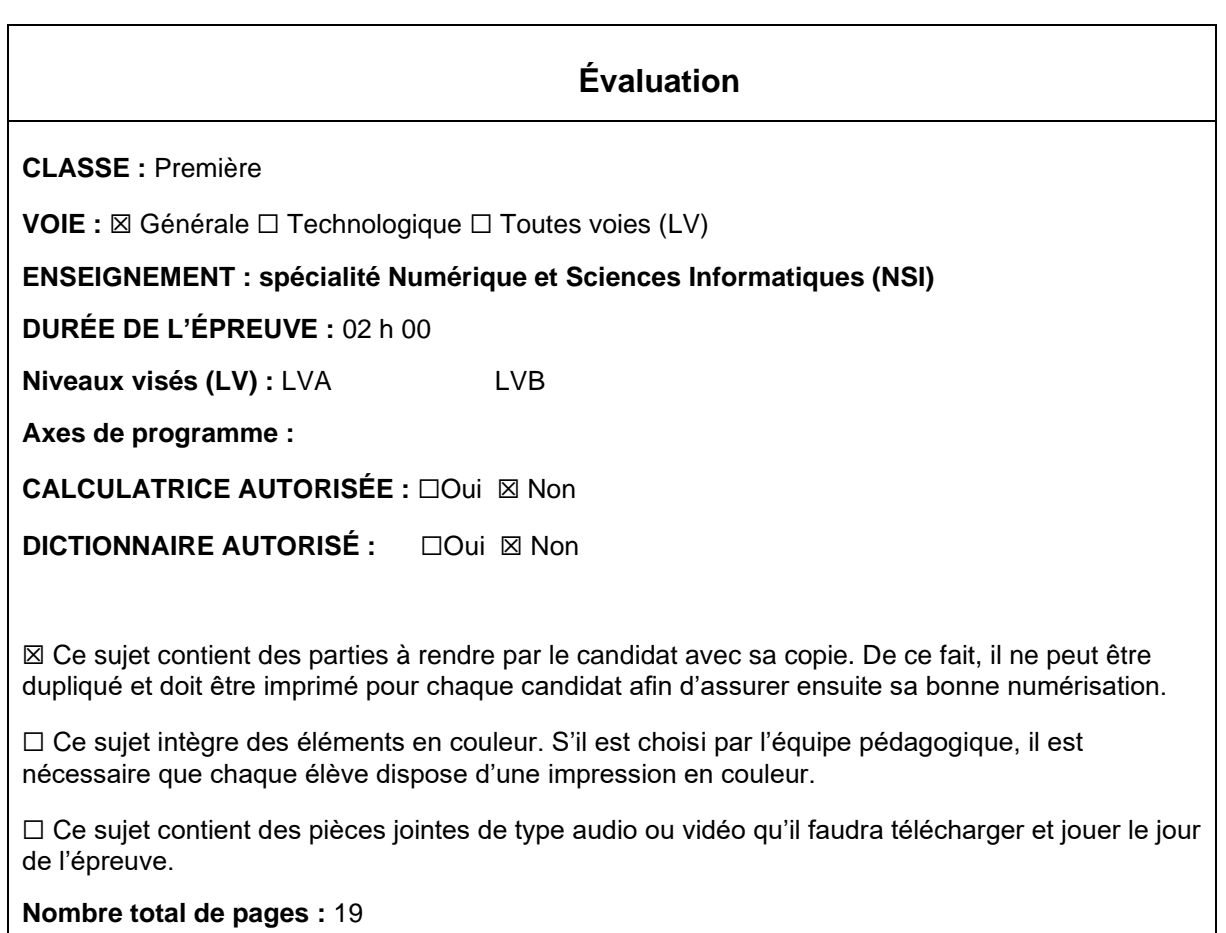

L'épreuve consiste en 42 questions, rangées en 7 thèmes.

Pour chaque question, le candidat gagne 3 points s'il choisit la bonne réponse, perd 1 point s'il choisit une réponse fausse. S'il ne répond pas ou choisit plusieurs réponses, il ne gagne ni ne perd aucun point.

Le total sur chacun des 7 thèmes est ramené à 0 s'il est négatif.

La note finale s'obtient en divisant le total des points par 6,3 et en arrondissant à l'entier supérieur.

# **Le candidat indique ses réponses aux questions en pages 3 et 4. Seules les pages 1 à 4 sont rendues par le candidat à la fin de l'épreuve, pour être numérisées.**

Les questions figurent sur les pages suivantes.

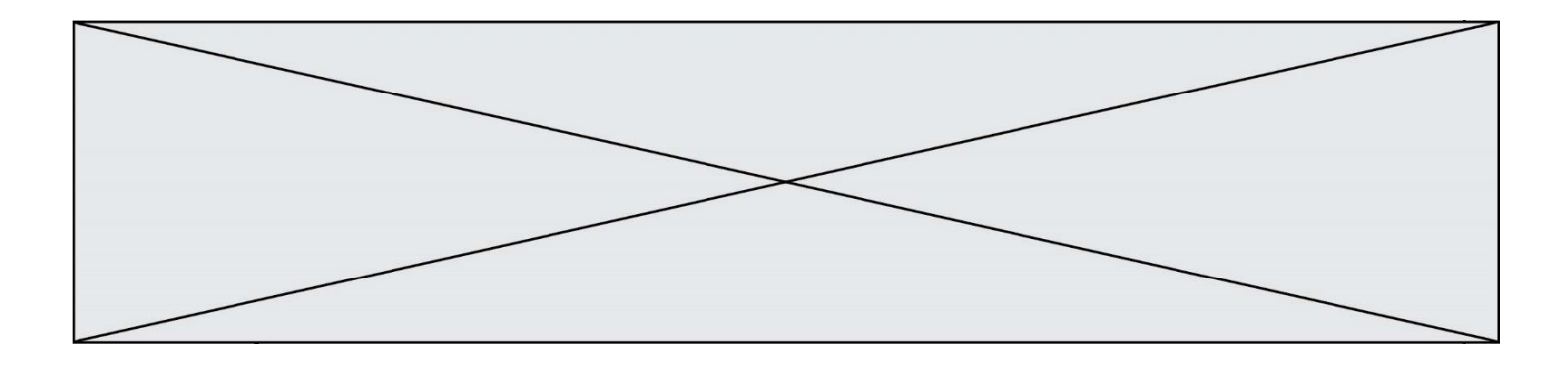

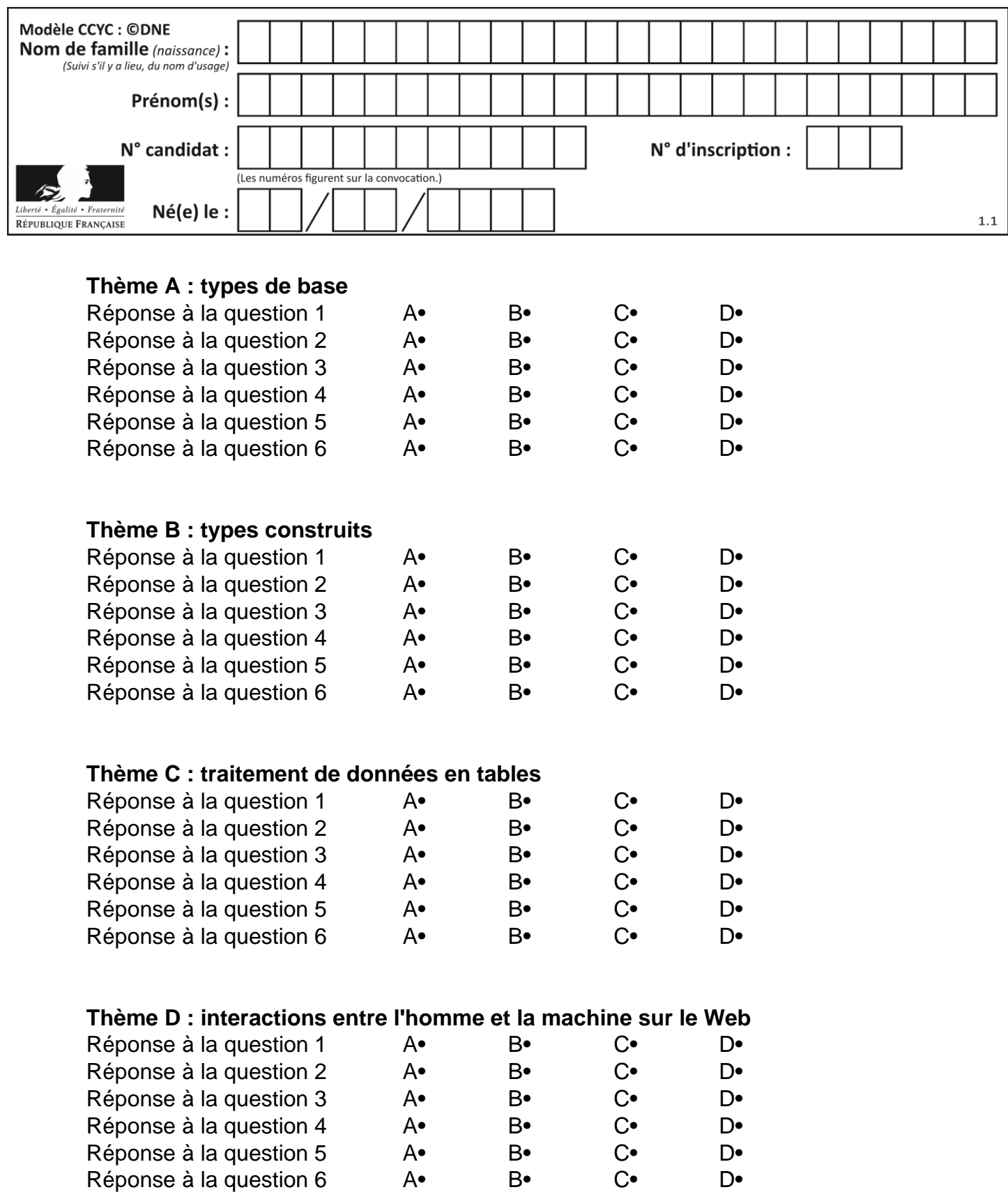

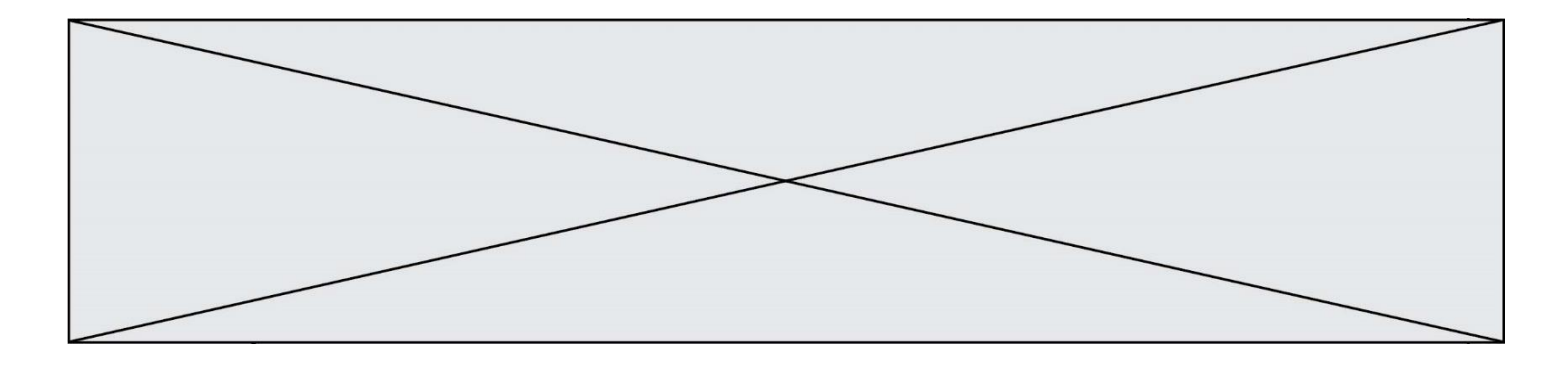

# **Thème E : architectures matérielles et systèmes d'exploitation**

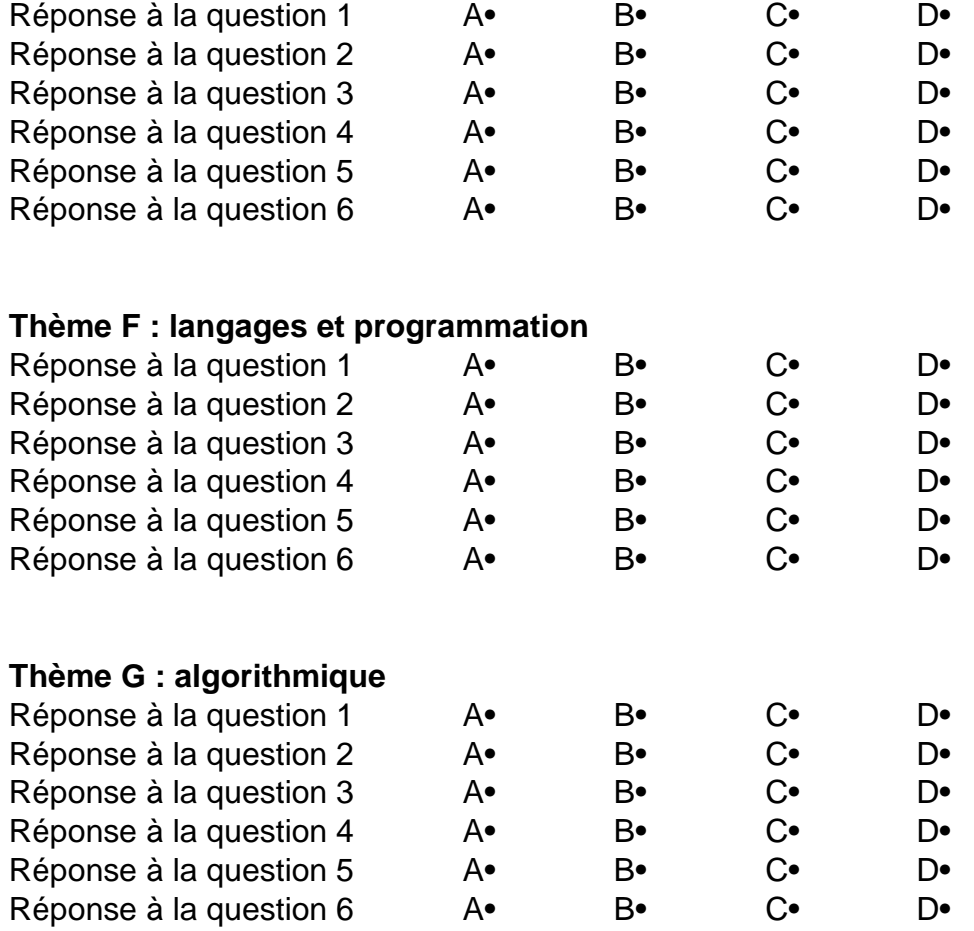

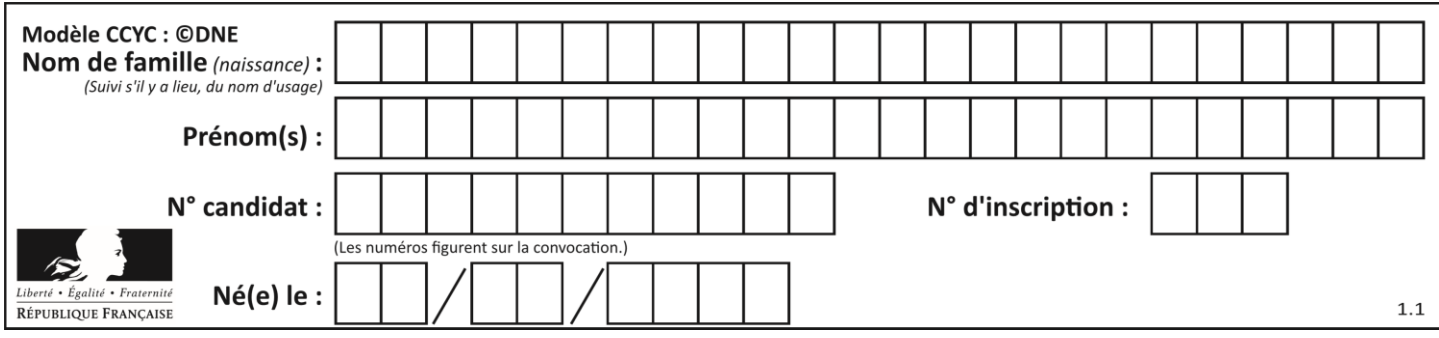

# **Thème A : types de base**

#### **Question A 1**

Parmi les propositions suivantes, laquelle est la représentation binaire de 761 ? *Réponses*

- A 11 1100 1101
- B 11 1110 0101
- C 10 0111 1001
- D 10 1111 1001

### **Question A 2**

Parmi les caractères ci-dessous, lequel ne fait pas partie du code ASCII ? *Réponses*

- A a
- B B
- $C \qquad \varpi$
- D é

# **Question A 3**

Dans quel système de numération 3F5 représente-t-il un nombre entier ?

#### **Réponses**

- A binaire (base 2)
- B octal (base 8)
- C décimal (base 10)
- D hexadécimal (base 16)

#### **Question A 4**

Quelle est l'écriture binaire, en complément à deux sur 8 bits, de l'entier négatif -7 ? *Réponses*

- A 0000 0111
- B 1000 0111
- C 1111 1000
- D 1111 1001

#### **Question A 5**

Le résultat de la multiplication en binaire 1011 \* 101 est égal au nombre binaire : Réponses

- A 102111
- B 101110
- C 110111
- D 110011

#### **Question A 6**

Quelle est la valeur de x à la fin de l'exécution du script Python suivant ?

 $x = 1$ 

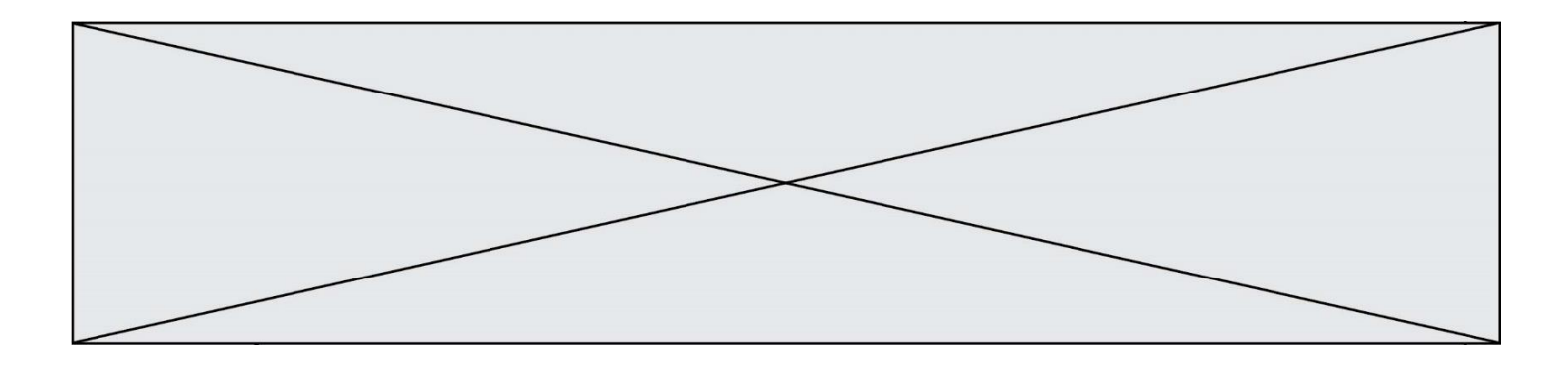

for i in range(10):  $x = x * 2$ 

- $\overline{2}$
- B 1024
- C 2048<br>D 2000
- 2000000000

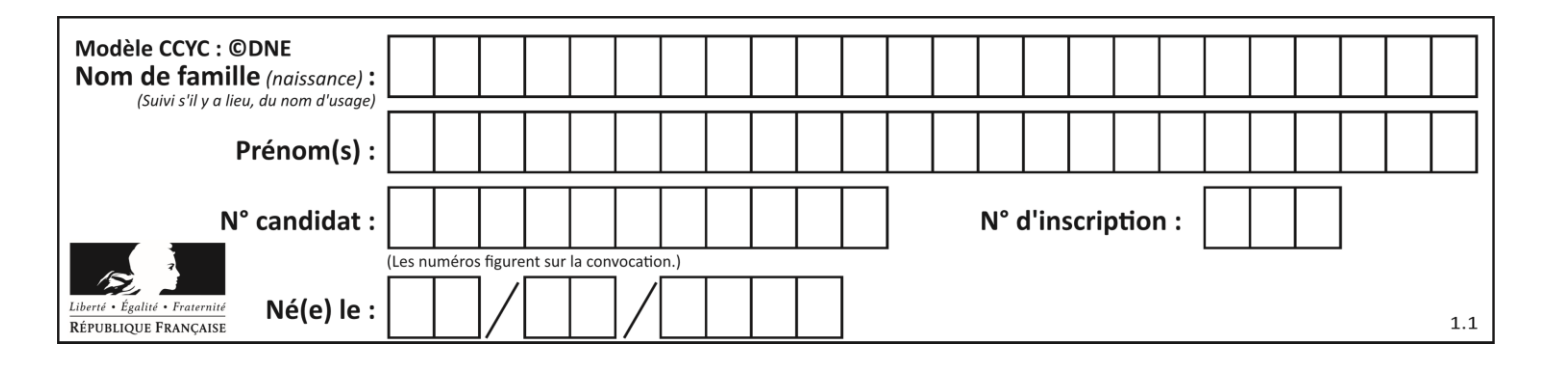

# **Thème B : types construits**

#### **Question B 1**

On exécute l'instruction suivante :

 $T = [ [12, 13, 14, 15],$ [24,25,26,27], [35,36,49,33], [61,53,55,58] ]

Quelle expression parmi les quatre suivantes a pour valeur 26 ?

#### **Réponses**

A T[1][2] B T[2][1] C T[2][3]

D T[3][2]

#### **Question B 2**

On définit tableau = [[1, 2, 3], [4, 5, 6], [7, 8, 9]]. Quelle est la valeur de tableau[2][1] ? *Réponses*

- A 2
- B 4
- C 6
- D 8

# **Question B 3**

Laquelle des expressions suivantes a-t-elle pour valeur la liste des carrés des premiers entiers qui ne sont **pas** multiples de 5 ?

#### *Réponses*

A  $[x*x for x in range (11) if x//5 != 0]$ B  $[x*x if x\%5 != 0 for x in range (11)]$ C  $[x*x if x//5 != 0 for x in range (11)]$ D [ $x \star x$  for  $x$  in range (11) if  $x\%5$  != 0]

#### **Question B 4**

Quelle est la liste obtenue par l'exécution de l'instruction [2\*\*i for i in range(5)]?

#### **Réponses**

A [0,1,4,9,16] B [1,4,9,16,25]  $C [0, 2, 4, 6, 8]$ 

D [1,2,4,8,16]

# **Question B 5**

Quelle affectation permet de donner à L la valeur [1,9,25,49,81] ?

#### **Réponses**

A  $L = [i \times 2 \text{ for } i \text{ in } range(9) \text{ if } i \times 2 == 0]$ 

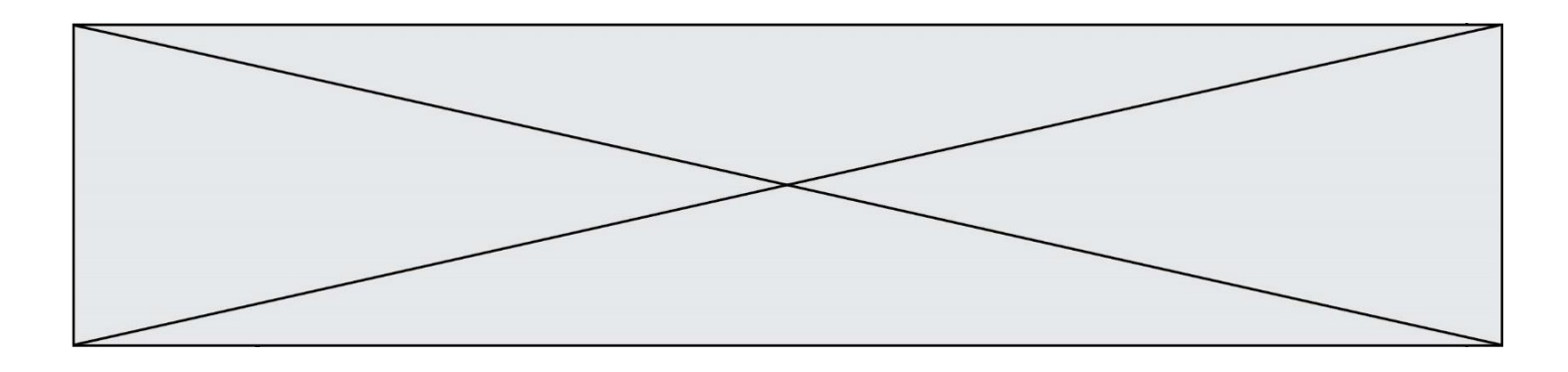

B  $L = [i * * 2 \text{ for } i \text{ in } range(10) \text{ if } i * 2 == 0]$ C  $L = [i * * 2 \text{ for } i \text{ in } range(10) \text{ if } i * 2 == 1]$ D  $L = [i**2 for i in range(10) if i//2 == 1]$ 

## **Question B 6**

On considère le code suivant :

def feed(t): for i in range(len(t)):  $t[i] = 0$ return t

Que renvoie feed([12, 24, 32]) ?

#### **Réponses**

A [120, 240, 320] B [0, 0, 0] C [ ] D [0]

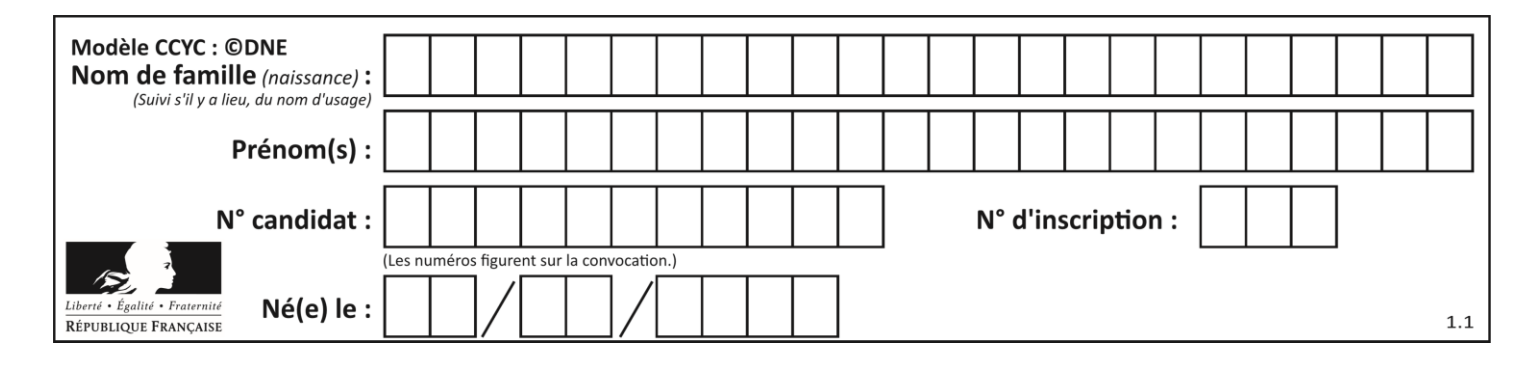

# **Thème C : traitement de données en tables**

# **Question C 1**

On définit :

contacts = { 'Toto': 'toto@nsi.fr', 'Chloé': 'chloe@nsi.com', 'Paul': 'paul@nsi.net', 'Clémence': 'clemence@nsi.org' }

Parmi les propositions suivantes, laquelle est exacte ?

#### **Réponses**

- A 'Chloé' est une **valeur** de la variable contacts
- B 'Chloé' est une **clé** de la variable contacts
- C 'Chloé' est un **attribut** de la variable contacts
- D 'Chloé' est un **champ** de la variable contacts

### **Question C 2**

Par quoi faut-il remplacer les pointillés dans le script suivant :

```
relevé = [ {'matière':'EPS','moyenne':11}, {'matière':'Sciences','moyenne':6}, 
            {'matière':'LV1','moyenne':14}, {'matière':'Histoire','moyenne':9}, 
            {'matière':'LV2','moyenne':15} ]
a = ......
b = \ldots \ldotsfor i in relevé :
      if i[a] > 10:
          print(i[b])
```
pour qu'il affiche

EPS LV1 LV2

#### **Réponses**

A a = 'moyenne' b = 'matière' B a = 'matière b = 'moyenne'  $C$  a = 0  $b = 1$  $D$  a = 1  $b = 0$ 

# **Question C 3**

On exécute le code suivant :

```
dict = { "alexandre" : 17, "mehdi" : 18, "jeanne" : 16, 
        "charlotte" : 19, "celina" : 18, "noé" : 19 }
def f(dic):
  for cle, valeur in dic.items() :
     if valeur > 18:
        return cle
```
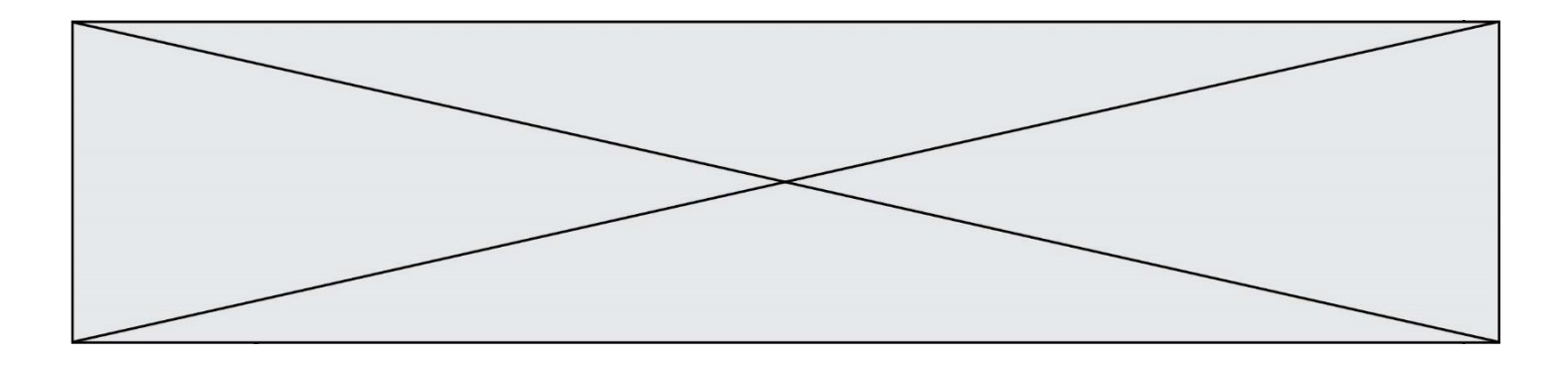

Que renvoie l'appel f(dict) ?

#### **Réponses**

- A 19
- B 19,19
- C "charlotte"
- D "charlotte","noé"

#### **Question C 4**

On définit :

```
T = [ {'fruit': 'banane', 'nombre': 25}, {'fruit': 'orange', 'nombre': 124},
     {'fruit': 'pomme', 'nombre': 75}, {'fruit': 'kiwi', 'nombre': 51} ]
```
Quelle expression a pour valeur le nombre de pommes ?

#### **Réponses**

- A T[2]['nombre']
- B T[2,'nombre']
- C T[3]['nombre']
- D T[3,'nombre']

#### **Question C 5**

Quel type de fichier est le plus adapté au traitement des données parmi les formats suivant ?

#### **Réponses**

- A PNG
- B DOC
- C CSV
- D PDF

#### **Question C 6**

On a défini deux tables de données :

```
data1 = [('Bruce', 'Wayne'), ('Chuck', 'Norris'), ('Bruce', 'Lee'), ('Clark', 'Kent')]
data2 = [('Diana', 'Prince'), ('Chuck', 'Norris'), ('Peter', 'Parker')]
```
Quelle instruction permet de construire une table data regroupant l'ensemble des informations de data1 et data2 ?

```
A data = data1 + data2
B data == data1 + data2
C data = [element for element in data1 or data2]
D data = [data1] + [data2]
```
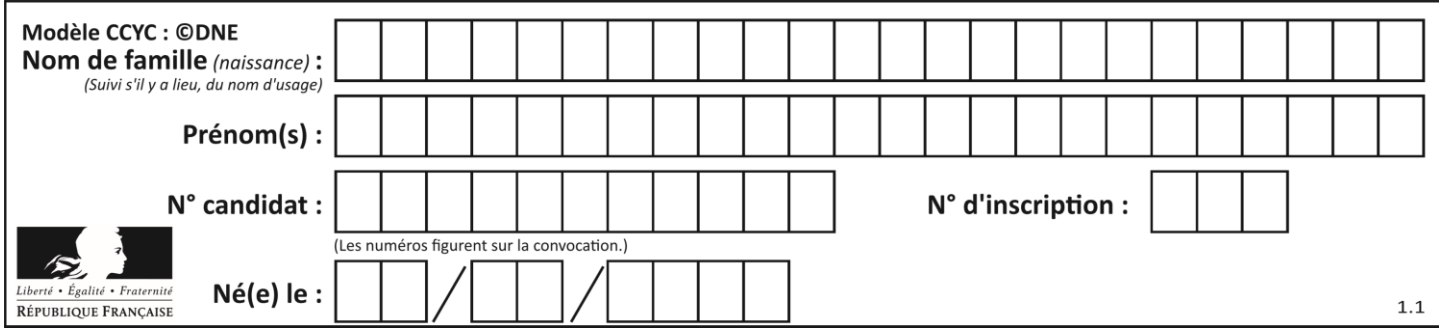

# **Thème D : interactions entre l'homme et la machine sur le Web**

## **Question D 1**

Pour analyser les réponses saisies par l'utilisateur dans un formulaire d'une page Web personnelle, hébergée chez un fournisseur d'accès à internet, on dispose du code suivant :

```
<?php if ($_POST['choix']=='choix4')
     {echo 'Bravo,';}
        else
     {echo "Non, vous vous trompez !";}
     ?>
```
Où s'exécutera ce code ?

#### **Réponses**

- A dans le premier routeur permettant d'accéder au serveur
- B dans le dernier routeur permettant d'accéder au serveur
- C dans le serveur qui héberge la page personnelle
- D dans la machine de l'utilisateur qui consulte la page personnelle

#### **Question D 2**

Quel est le protocole utilisé pour accéder à la page dont l'URL est ci-dessous ? [https://www.domaine.gouv.fr/qcm.php?nom=Martin](https://www.domaine.gouv.fr/qcm.php.nom=Martin)

# *Réponses*

- A HTTPS
- B HTTP
- C WWW
- D FTP

#### **Question D 3**

Lequel des termes suivants ne désigne pas un protocole de transmission par un réseau :

- *Réponses*
- A HTTP
- B WWW
- C TCP
- D IP

**Question D 4** Dans quel langage les balises <img> et <form> sont-elles utilisées ?

#### **Réponses**

- A Python
- B HTML
- C Javascript
- D PHP

**Question D 5**

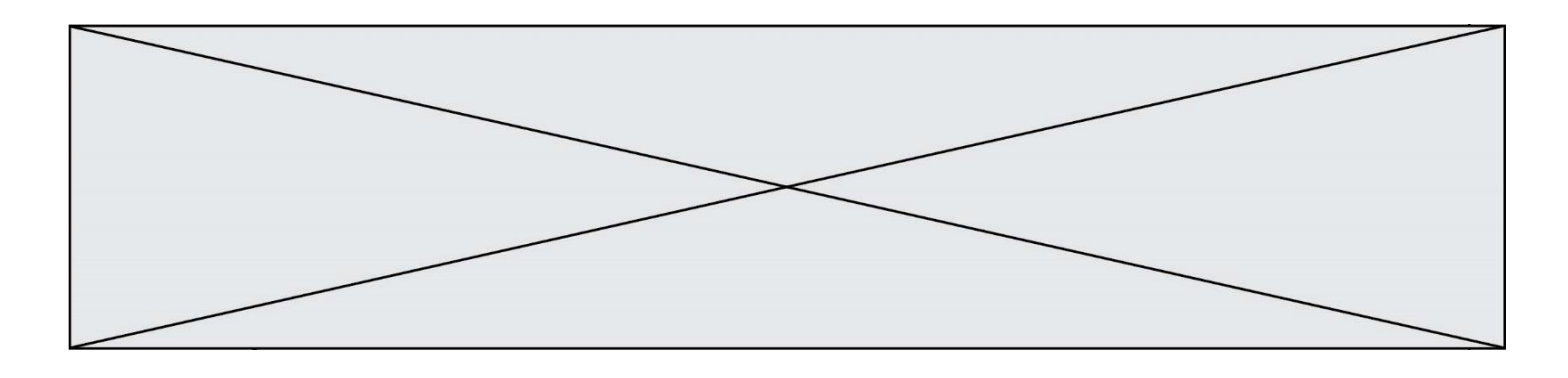

Quel est le code HTML correct pour créer un hyperlien vers le site Eduscol ?

#### **Réponses**

- A <a url="https://www.eduscol.education.fr/"> site Eduscol </a>
- B <a name="https://www.eduscol.education.fr/"> site Eduscol </a>
C <a href="https://www.eduscol.education.fr/"> site Eduscol </a>
- C <a href="https://www.eduscol.education.fr/"> site Eduscol </a>
- D <a> https://www.eduscol.education.fr/ </a> site Eduscol

### **Question D 6**

Les pages HTML sont affichées par …

- A le compilateur
- B le serveur<br>C l'interpréte
- l'interpréteur
- D le navigateur Web

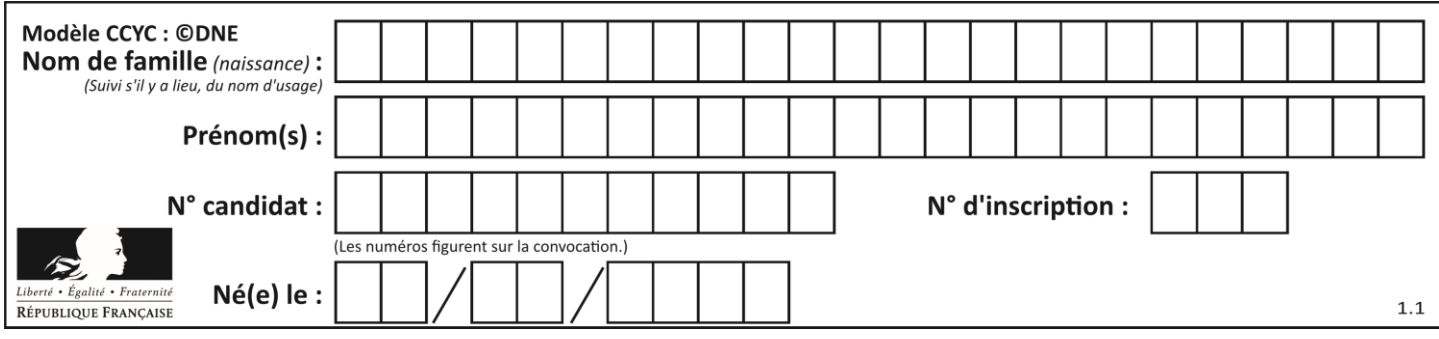

# **Thème E : architectures matérielles et systèmes d'exploitation**

#### **Question E 1**

Quelle commande du shell Linux permet de renommer un fichier ?

#### **Réponses**

- A cp
- B rm
- C mv
- D touch

### **Question E 2**

Quel est le rôle de l'unité arithmétique et logique dans un processeur ?

- *Réponses*
- A réaliser les branchements
- B définir la base des opérations arithmétiques : binaire, octale ou hexadécimale
- C effectuer les calculs
- D gérer le contrôle interne du processeur

### **Question E 3**

Lorsque, en ligne de commande, on saisit la commande

rm \*

ceci a pour effet :

#### **Réponses**

- A d'activer une télécommande
- B d'accéder au répertoire parent du répertoire courant
- C d'effacer tous les fichiers du répertoire courant et ses sous-répertoires
- D d'effacer tous les fichiers du répertoire courant

# **Question E 4**

Lequel de ces périphériques n'est pas un périphérique d'entrée ?

#### **Réponses**

- A le moniteur
- B le clavier
- C la souris
- D le scanner

#### **Question E 5**

Comment s'appelle l'ensemble des règles qui régissent les échanges sur Internet ?

- A les couches
- B le wifi
- C les protocoles
- D les commutateurs

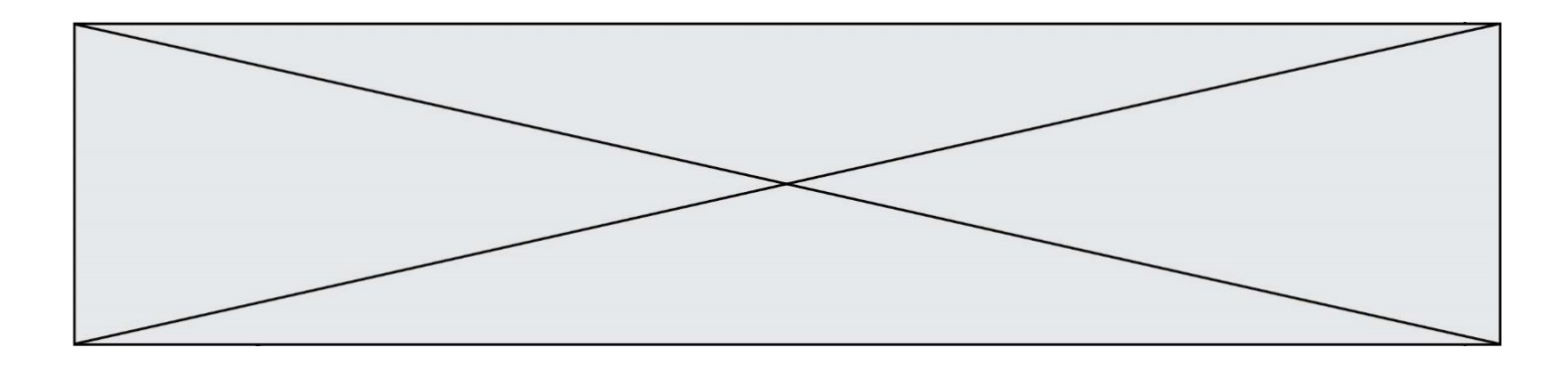

# **Question E 6**

Que permet d'effectuer la commande mkdir dans le shell d'Unix (interpréteur de commandes) ?

- A créer un répertoire vide<br>B créer un fichier vide
- B créer un fichier vide<br>C supprimer un répert
- supprimer un répertoire cible
- D supprimer un fichier cible

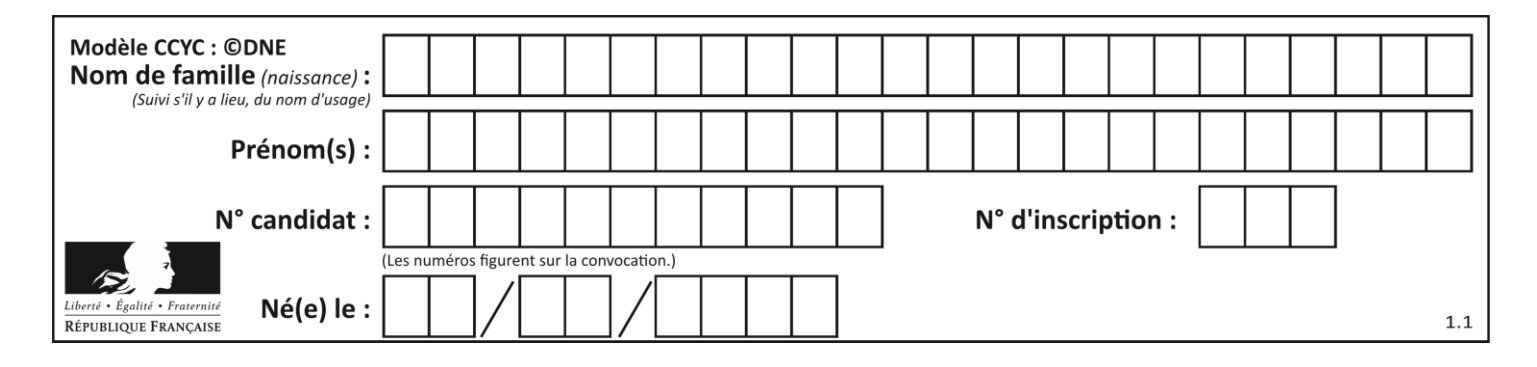

# **Thème F : langages et programmation**

# **Question F 1**

On exécute le script suivant :

def calcul(a,b):  $a = a + 2$  $b = b + 5$  $c = a + b$ return c  $a, b = 3, 5$ 

calcul(a,b)

À la fin de cette exécution :

### **Réponses**

- A a vaut 3, b vaut 5 et c vaut 15
- B a vaut 3, b vaut 5 et c n'est pas défini
- C a vaut 5, b vaut 10 et c vaut 15
- D a vaut 5, b vaut 10 et c n'est pas défini

# **Question F 2**

Ce programme ne renvoie pas toujours ses trois arguments dans l'ordre croissant. Parmi les tests suivants, lequel va permettre de détecter l'erreur ?

```
def ranger(a, b, c):
  if a > b:
     a, b = b, a
  if b > c:
     b, c = c, b
  return a, b, c
```
#### **Réponses**

- A ranger(1,2,3)
- B ranger(3,4,1)
- C ranger(1,3,2)
- D ranger(4,2,3)

# **Question F 3**

```
On définit la fonction suivante : 
   def rey(n):
      i = 1while i \leq n:
         i = 2* ireturn i
Quelle valeur renvoie l'appel rey(100) ?
```
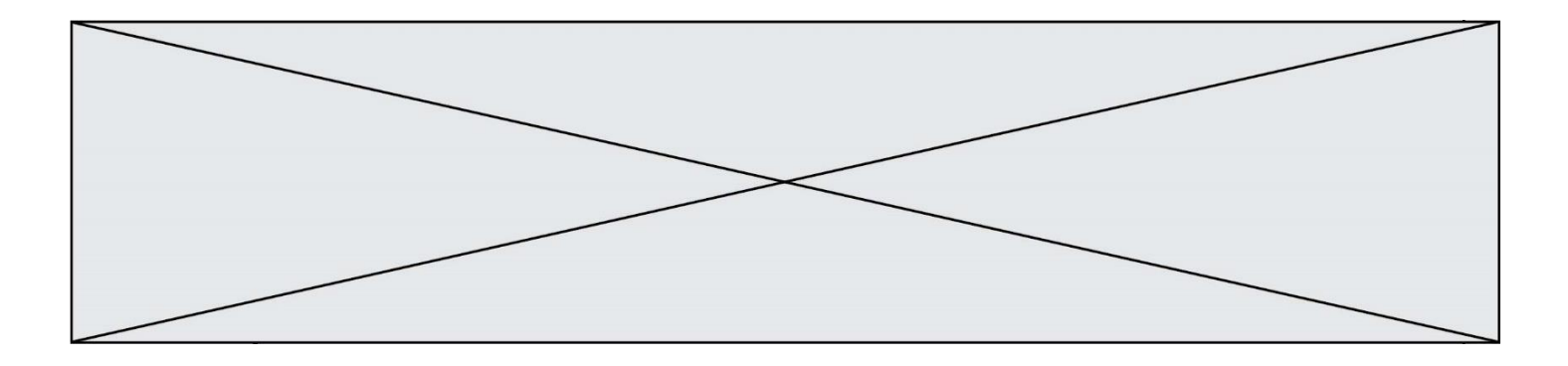

#### **Réponses**

- A 0
- B 64
- C 100
- D 128

#### **Question F 4**

 $n$  étant un entier strictement positif, la fonction suivante calcule sa factorielle, c'est-à-dire le produit  $1 \times 2 \times 3 \times \cdots \times (n-1) \times n$ . Comment faut-il écrire la ligne en pointillés ci-dessous pour ce faire ?

```
def factorielle(n):
  f = 1.........
     f = f * ireturn f
```
#### *Réponses*

```
A for i in range(1,n):
B for i in range(n+1):
C for i in range(0, n):
D for i in range(1,n+1):
```
#### **Question F 5**

On exécute le code suivant :

```
def f(t):
  n = len(t)for i in range(n-1):
     if t[i] > t[i+1]:
        t[i], t[i+1] = t[i+1], t[i]L = [4, 8, -7, 0, 1]
```
 $f(L)$ 

Quelle est la valeur de L après l'exécution de ce code ? *Réponses*

```
A [4, -7, 8, 0, 1]
B [-7, 0, 1, 4, 8]
C [4, 8, -7, 0, 1]
D [4, -7, 0, 1, 8]
```
#### **Question F 6**

La fonction Python suivante ne calcule pas toujours correctement le résultat de  $x^y$  pour des arguments entiers. Parmi les tests suivants, lequel va permettre de détecter l'erreur ?

```
def puissance (x,y):
   p = xfor i in range (y - 1):
       p = p * x return p
```
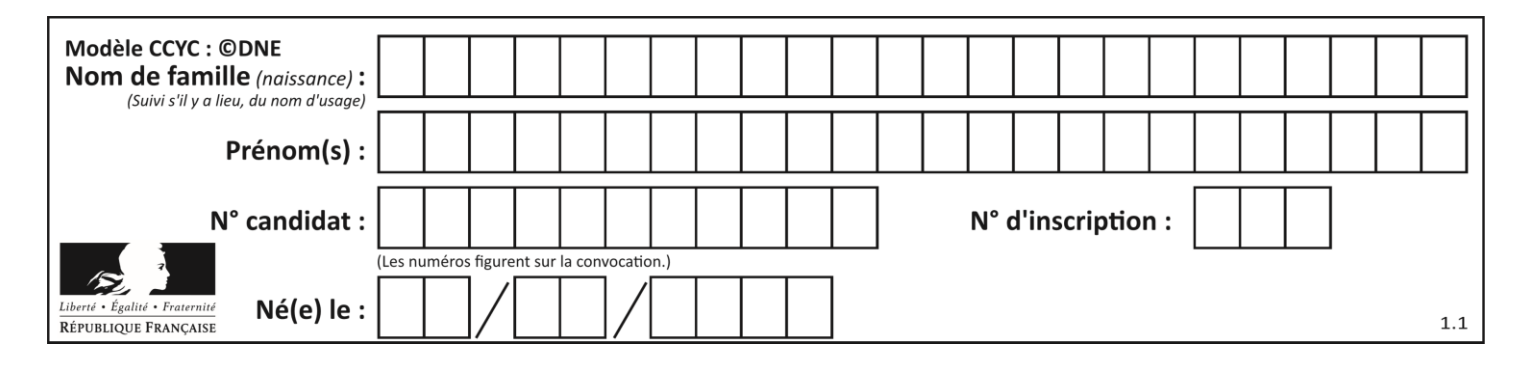

- A puissance(2,0)
- B puissance(2,1)
- C puissance(2,2)
- D puissance(2,10)

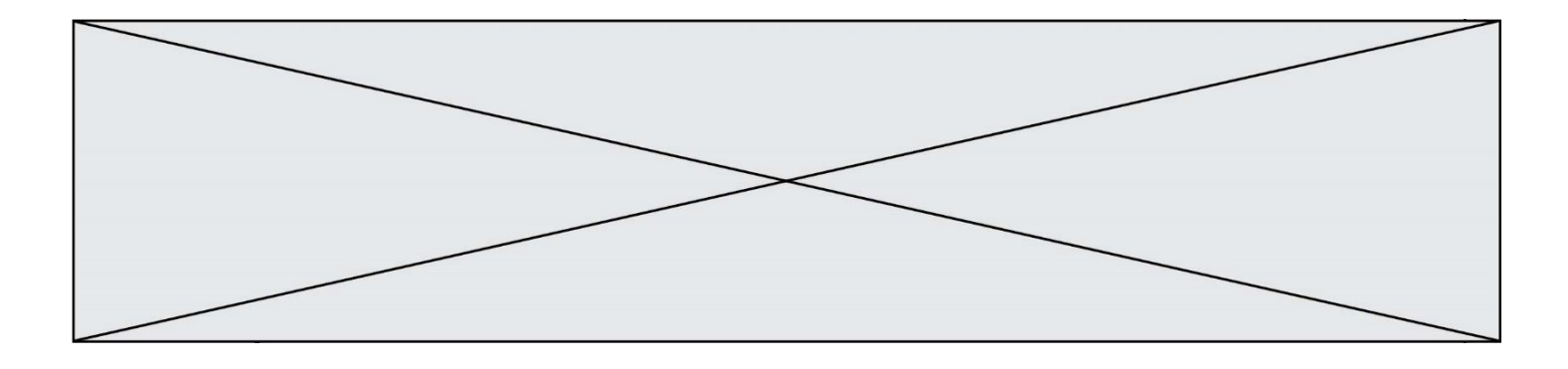

# **Thème G : algorithmique**

### **Question G 1**

À quelle catégorie appartient l'algorithme des k plus proches voisins ? *Réponses*

- A algorithmes de tri
- B algorithmes gloutons<br>C algorithmes de reche
- algorithmes de recherche de chemins
- D algorithmes de classification et d'apprentissage

### **Question G 2**

On suppose qu'au début de l'exécution la variable K contient un entier positif non nul. Lequel des scripts suivants va boucler indéfiniment ?

#### **Réponses**

```
A
  i = K+1while i < K:
     i = i + 1B
  i = K-1while i < K:
     i = i - 1C
  i = K-1while i < K:
     i = i + 1D
  i = K+1while i \geq K:
     i = i - 1
```
# **Question G 3**

À la fin de l'exécution du code suivant, quelle sera la valeur de la variable cpt ?

 $a = 1$  $cpt = 20$ while  $cpt > 8$ :  $a = 2 \times a$  $cpt = cpt - 1$ 

#### **Réponses**

 $A \cap$ B 7 C 8

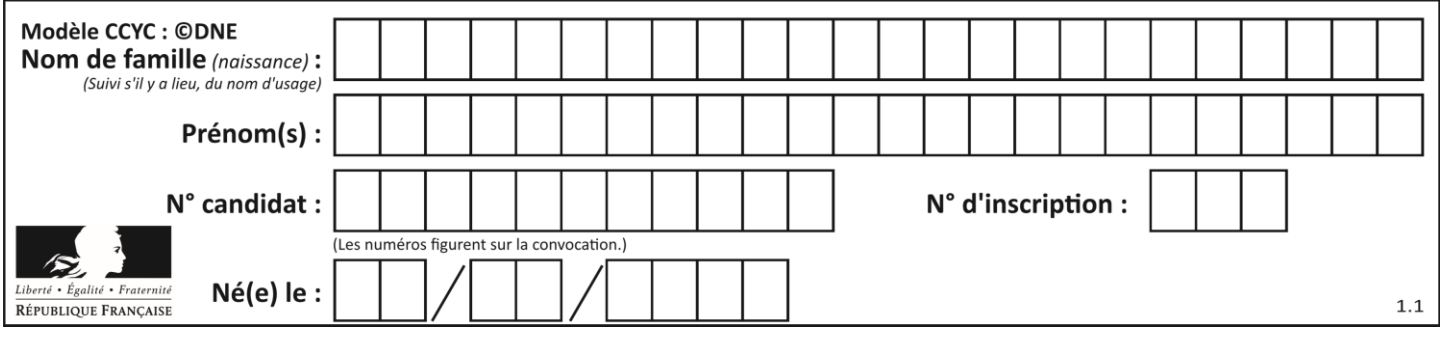

D 9

#### **Question G 4**

Un algorithme de recherche dichotomique sur un tableau trié de mille entiers s'exécute en 50 millisecondes. Quelle est la durée approximative de son exécution sur un tabelau trié d'un million d'entiers ?

#### **Réponses**

- A la même durée : environ 50 millisecondes
- B une durée environ deux fois plus longue : environ 100 millisecondes
- C une durée environ mille fois plus longue : environ 50 secondes
- D une durée qui dépasserait l'année, car la complexité de l'algorithme est exponentielle

#### **Question G 5**

On considère le code suivant de recherche d'une valeur dans une liste :

```
def search(x, y):
     # x est la valeur à chercher
     # y est une liste de valeurs
     for i in range(len(y)):
        if x == y[i]:
             return i
     return None
```
Quel est le coût dans le pire des cas de cet algorithme ?

#### **Réponses**

- A constant
- B logarithmique
- C linéaire
- D quadratique

#### **Question G 6**

La fonction mystere suivante prend en argument un tableau d'entiers.

```
def mystere(t):
  for i in range(len(t) - 1):
     if t[i] != t[i+1] - 1:
        return False
  return True
```
À quelle condition la valeur renvoyée par la fonction est-elle True ?

- A si le tableau passé en argument est une suite d'entiers consécutifs
- B si le tableau passé en argument est trié en ordre croissant
- C si le tableau passé en argument est trié en ordre décroissant
- D si le tableau passé en argument contient des entiers tous identiques